# Opis metodyki kalkulacji pomocy publicznej inwestycyjnej w ramach Programu FEnIKS 2021-2027 Priorytet VII Kultura

# CEL:

Określenie maksymalnej kwoty dofinansowania projektów objętych pomocą publiczną inwestycyjną w ramach Programu FEnIKS 2021-2027 Priorytet VII Kultura.

Aby określić maksymalny poziom dofinansowania projektu środkami FEnIKS, konieczne jest, w pierwszej kolejności przeanalizowanie, czy dofinansowanie stanowi pomoc publiczną. W tym celu należy zastosować tzw. state aid grid,<sup>1</sup> Zawiadomienie Komisji w sprawie pojęcia pomocy państwa w rozumieniu art. 107 ust. 1 TFUE<sup>2</sup> oraz wykonać test pomocy publicznej (stanowiący załącznik nr 7 do Regulaminu konkursu).

Jeśli analiza w oparciu o wykonany test pomocy publicznej wykaże, że w projekcie występuje pomoc publiczna, należy zastosować poniższe kroki: Krok I: wyliczenie maksymalnej wielkości pomocy inwestycyjnej zgodnie z metodologią opisaną w rozporządzeniu w sprawie wyłączeń blokowych<sup>3</sup> (General Block Exemption Regulation – "GBER"); oraz Krok II: obliczenie wielkości dofinansowania z FEnIKS.

UWAGA: w wytycznych stosowane są dwa pojęcia, które nie są tożsame: "zysk operacyjny" liczony zgodnie z regulacją GBER i opisany w Kroku I, punkcie 2; oraz "zysk netto" liczony zgodnie z krajowymi standardami rachunkowości i opisany w Załączniku.

### Krok I: Obliczenie maksymalnej wielkości dofinansowania ze środków publicznych (środki FEnIKS + środki krajowe) w oparciu o metodologię GBER

- 1. Należy dokonać analizy finansowej, dokonując projekcji kosztów i przychodów w projekcie, w oparciu o następujące założenia ogólne:
- a. Analiza finansowa powinna opierać się na podejściu przyrostowym (zgodnie z metodą różnicowego modelu finansowego), tj. na podstawie różnic w kosztach i przychodach między scenariuszem uwzględniającym projekt (wariant "zrobić coś") a scenariuszem alternatywnym nieuwzględniającym projektu.
- b. Analiza finansowa powinna być sporządzona w sposób skonsolidowany, dla Beneficjenta i Operatora infrastruktury, jeśli są to odrębne podmioty (wzajemne przepływy należy wyeliminować).
- c. Analiza powinna być sporządzona w cenach realnych, bez uwzględnienia inflacji.
- d. Analiza powinna być sporządzona w cenach netto (bez podatku VAT) w przypadku, gdy podatek VAT może zostać odzyskany w oparciu o przepisy krajowe lub w cenach brutto (wraz z podatkiem VAT), gdy podatek VAT stanowi rzeczywisty nieodzyskiwalny wydatek podmiotu ponoszącego wydatki. Podatek VAT powinien zostać wyodrębniony, jako osobna pozycja analizy finansowej.
- e. Do obliczenia wartości zdyskontowanych należy zastosować stopę oprocentowania wykorzystywaną do obliczenia wartości pomocy inwestycyjnej.<sup>4</sup>
- f. Analiza powinna być przeprowadzona w okresie odniesienia równemu cyklowi życia inwestycji definiowanym jako okres ekonomicznej użyteczności danych aktywów (okres amortyzacji zasadniczych aktywów

<sup>4</sup> Stopa dyskontowa = stopa bazowa + marża 100 punktów bazowych. Stopy bazowa i dyskontowa publikowane są na stronach internetowych UOKiK (https://uokik.gov.pl/stopa\_referencyjna\_i\_archiwum.php?). Na potrzeby złożenia wniosku, należy zastosować stopę procentową na dzień złożenia wniosku. W przypadku, w którym wartość stopy referencyjnej w dniu podpisania umowy o dofinansowanie będzie się różnić od wartości stopy referencyjnej w dokumentacji projektowej, Beneficjent będzie zobowiązany do ponownego przeliczenia wartości pomocy inwestycyjnej w oparciu o stopę procentową aktualną na dzień podpisania umowy.

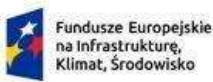

-

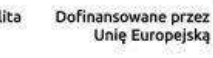

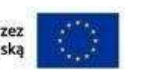

<sup>&</sup>lt;sup>1</sup> Szczegóły zamieszczone są na stronie KE: "Analytical Grids on the application of State aid rules to the financing of infrastructure projects", Grid no 5: Construction of culture infrastructures,

https://ec.europa.eu/competition/state\_aid/modernisation/notice\_aid\_en.html

<sup>2</sup>Dokument dostępny na stronie: https://eur-lex.europa.eu/legal-

content/PL/TXT/PDF/?uri=CELEX:52016XC0719(05)&from=EN

<sup>3</sup> Rozporządzenie KE nr 651/2014 z dnia 17 czerwca 2014 r. uznające niektóre rodzaje pomocy za zgodne z rynkiem wewnętrznym w zastosowaniu art. 107 i 108 Traktatu (Dz. Urz. UE L 187 z 26.6.2014).

(dominujących w projekcie) będących przedmiotem inwestycji). W przypadku aktywów o różnym okresie amortyzacji, należy brać pod uwagę najdłuższy z tych okresów. Beneficjent jest zobowiązany do sprecyzowania, jakiego rodzaju aktywa będą przedmiotem projektu i uzasadnienia długości cyklu życia inwestycji przyjętej na potrzeby kalkulacji zysku operacyjnego.

2. Należy zastosować wzór z GBER dotyczący pomocy inwestycyjnej (Art 53 (6)) dla cyklu życia inwestycji.

## $MaxPI = KK(GBER) - ZO$

Gdzie:

MaxPI - Maksymalna wielkość pomocy inwestycyjnej (zdyskontowana<sup>5</sup>) KK (GBER) - Zdyskontowane koszty kwalifikowalne wg GBER (patrz: definicja poniżej) – wraz z VAT gdy podatek stanowi rzeczywisty nieodzyskiwalny wydatek beneficjenta ZO - Zdyskontowany prognozowany zysk operacyjny (patrz: poniżej)

Zgodnie z art. 53 (6) operator infrastruktury ma prawo zatrzymać rozsądny zysk przez odnośny okres. Wytyczne w tym zakresie przedstawione są w Załączniku I.

a. Obliczenie kosztów kwalifikowalnych zgodnie z rozporządzeniem w sprawie wyłączeń blokowych (GBER), art. 53(4)

Zgodnie z Art 53 (4): W przypadku pomocy inwestycyjnej za koszty kwalifikowalne uznaje się koszty inwestycji w rzeczowe aktywa trwałe i wartości niematerialne i prawne, w tym:

a) koszty budowy, modernizacji, nabycia, konserwacji lub poprawy infrastruktury, jeżeli w skali roku przynajmniej 80 % czasu lub przestrzeni tej infrastruktury jest wykorzystywane do celów związanych z kulturą;

b) koszty nabycia, w tym leasingu, przekazania własności lub fizycznej relokacji dziedzictwa kulturowego;

c) koszty zabezpieczenia, ochrony, renowacji i odnowy materialnych i niematerialnych zasobów dziedzictwa kulturowego, w tym dodatkowe koszty przechowywania w odpowiednich warunkach, specjalnych narzędzi, materiałów oraz koszty dokumentacji, badań, digitalizacji i publikacji:

d) koszty poprawy dostępu do dziedzictwa kulturowego, w tym koszty digitalizacji i innych nowych technologii, koszty poprawy dostępu dla osób o specjalnych potrzebach (w szczególności rampy i windy dla niepełnosprawnych, objaśnienia w języku Braille'a i eksponaty dotykowe w muzeach) oraz promowania różnorodności kulturowej w odniesieniu do prezentacji, programów i odwiedzających;

e) koszty projektów i działań kulturalnych, programów współpracy i wymiany oraz dotacje, w tym koszty procedur wyboru, promocji oraz koszty ponoszone bezpośrednio w wyniku projektu;

b. Prognozowanie poziomu zysku operacyjnego

Należy obliczyć poziom zysku operacyjnego w ujęciu przyrostowym w oparciu o wzór:

Zysk operacyjny = przychody operacyjne – koszty operacyjne

Przychody operacyjne to przychody od użytkowników infrastruktury (nie obejmują dotacji operacyjnych)

Koszty operacyjne (zgodnie z Art. 2(39) GBER) obejmują koszty, takie jak koszty personelu, materiałów, zakontraktowanych usług, komunikacji, energii, konserwacji, czynszu, administracji, lecz nie uwzględniają, do celów niniejszego rozporządzenia, kosztów amortyzacji i kosztów finansowania, jeśli zostały one objęte zakresem pomocy inwestycyjnej.

Nie uwzględnia się wartości rezydualnej, ponieważ zakłada się, że okres odniesienia będzie równoznaczny z okresem ekonomicznej użyteczności aktywów oraz, że projekt nie będzie generował przychodów netto po okresie odniesienia.

W wyniku uzyskanych obliczeń i podstawienia wartości do wzoru możliwe są dwie sytuacje:

<sup>&</sup>lt;sup>5</sup> Zgodnie z art. 7 (3) GBER "Pomoc wypłacana w kilku ratach jest dyskontowana do wartości w momencie jej przyznania".

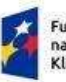

-

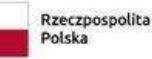

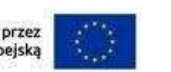

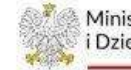

Przypadek I, w którym zysk operacyjny jest mniejszy lub równy 0. W takiej sytuacji maksymalna wielkość pomocy inwestycyjnej równa jest kosztom kwalifikowalnym według GBER (wartości zdyskontowane).

Przypadek II, w którym zysk operacyjny jest większy od 0. W takiej sytuacji, maksymalna wielkość pomocy inwestycyjnej równa jest kosztom kwalifikowalnym według GBER pomniejszonym o poziom zysku operacyjnego (wartości zdyskontowane).

c. Należy przedstawić maksymalną wielkość pomocy inwestycyjnej jako wartość niezdyskontowaną.

Należy zastosować wzór:

## MaxPIn =KK(GBER)n \* MaxPI/KK(GBER)

### Gdzie

# MaxPIn – maksymalna wartość pomocy inwestycyjnej nominalna (niezdyskontowana) KK(GBER)n – koszty kwalifkowalne według GBER - wartość nominalna (niezdyskontowana).

W Przypadku I, w którym zysk operacyjny jest mniejszy lub równy 0, maksymalna nominalna wielkość pomocy inwestycyjnej równa jest sumie niezdyskontowanych kosztów kwalifikowalnych wg GBER.

### Krok II. Obliczenie wielkości dofinansowania środkami FEnIKS

1. Aby obliczyć podstawę do wyliczenia maksymalnej dopuszczalnej kwoty pomocy z FEnIKS należy wyliczyć koszty kwalifikowalne wg GBER oraz według Programu "Kultura" (niezdyskontowane koszty kwalifikowalne wg GBER należy pomniejszych o niezdyskontowane koszty niekwalifikowalne wg FEnIKS (np. wartość VAT)).

Uzyskana wartość należy następnie pomnożyć przez stosunek maksymalnej wielkości pomocy inwestycyjnej zdyskontowanej do wielkości kosztów kwalifikowalnych wg GBER zdyskontowanych.

Podstawa do obliczenia kwoty pomocy z FEnIKS = (KK(GBER)n-KK(niekwalifikowalne wg Programu))\* MaxPI/KK(GBER)

2. Maksymalna dopuszczalna kwota pomocy z FEnIKS wynosi 79,71%.

Do projektów objętych konkursem nie stosuje się Art. 53(8) GBER, tj wszystkie projekty, niezależnie od wielkości pomocy, zobowiązane są do wyliczenia maksymalnej wielkości pomocy.

Przykładowy model kalkulacji maksymalnego poziomu dofinansowania został przedstawiony w arkuszy kalkulacyjnym stanowiącym załącznik do niniejszego opracowania. Kalkulacji maksymalnego poziomu dofinansowania dla projektu należy dokonać dostosowując formuły obliczeń oraz odpowiednio uzupełniając formularz danymi dla projektu (uwzględniając cały cykl życia projektu, aktualną wartość stopy dyskontowej oraz prognozowane dla poszczególnych lat wartości nakładów inwestycyjnych, przychodów i kosztów operacyjnych projektu).

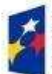

Dofinansowane przez Unię Europejską

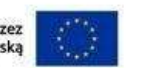

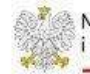

Ministerstwo Kultury i Dziedzictwa Narodowego

## Załacznik I

Wszyscy Beneficjenci pomocy publicznej są zobowiązani do monitorowania, czy w projekcie występuje zysk netto zgodnie z krajowymi standardami rachunkowości dla działalności dotyczącej projektu, a jeśli występuje tak obliczony zysk netto, do rejestrowania corocznie jego poziomu.

Beneficjent jest zobowiązany na koniec cyklu życia inwestycji (okres amortyzacji zasadniczych aktywów (dominujących w projekcie) będących przedmiotem inwestycji) do przedstawienia Instytucji Pośredniczącej, będącej stroną umowy o dofinansowanie projektu informacji czy nie wystąpił nadmierny skumulowany zysk netto w projekcie w całym okresie obowiązywania umowy. Dodatkowo dla projektów, dla których cykl życia inwestycji jest dłuższy od wynikającego z umowy o dofinansowanie okresu trwałości projektu (tj. 10 lat od podpisania umowy o dofinansowanie) beneficjent jest zobowiązany do przedłożenia stosowanej informacji również po upływie 10 lat od momentu zawarcia umowy. Mechanizm wycofania ("claw-back") należy zastosować poprzez wykazanie skumulowanej wielkość zysku netto ponad wartość rozsądnego zysku dotyczącego projektu wyliczonego zgodnie z krajowymi standardami rachunkowości.

Na etapie kontroli realizacji projektu (w trakcie realizacji, na zakończenie realizacji oraz podczas trwałości projektu) Operator Programu może kontrolować, czy Beneficjent corocznie weryfikuje występowanie i poziom zysku netto.

### MECHANIZM WYCOFANIA

Zgodnie z rozporządzeniem GBER, niezależnie od źródła pomocy (inwestycyjnej lub operacyjnej), operator infrastruktury ma prawo zatrzymać rozsądny zysk przez odnośny okres.

#### UWAGA (w przypadku, w którym Beneficjent i Operator infrastruktury są odrębnymi podmiotami):

W przypadku, w którym operator infrastruktury zostanie wyłoniony w trybie przetargu, uznaje się, że poziom zysku nie będzie nadmierny zgodnie z przepisami GBER i nie ma potrzeby badania poziomu zysku operatora infrastruktury. W takim przypadku, należy zweryfikować występowanie i poziom rozsądnego zysku Beneficjenta (właściciela infrastruktury) w zakresie dotyczącym projektu.

W przypadku, w którym, operator infrastruktury został wyłoniony w innym trybie zgodnym z krajowymi przepisami, należy przeprowadzić analizę poziomów zysku netto (odrębnie dla właściciela infrastruktury (Beneficjenta dotacji inwestycyjnej) i operatora infrastruktury) zgodnie z dalszymi wytycznymi w tym rozdziale. Beneficjent jest odpowiedzialny za zawarcie odpowiednich postanowień w umowie z operatorem w celu korekty nadwyżki zysku netto ponad zysk rozsądny.

Uznaje się, że akceptowana wartość rozsądnego zysku jest równa wartości odnośnej stopy swapu powiększonej o premię w wysokości 100 punktów bazowych (GBER Art 53 (142)). Stopa swap - stopa dla instrumentów o dłuższym terminie wymagalności odpowiadająca międzybankowej oferowanej stopie referencyjnej (stopie IBOR), publikowana jest na stronie: https://competition-policy.ec.europa.eu/state-aid/legislation/sgei/swap-rate-proxies en. Wartości stopy swap są podawane dla wartości dla okresów 1-10 lat. W przypadku inwestycji, dla których cykl życia inwestycji przekracza 10 lat należy przyjąć zastosować wartość stopy swap dla 10 letniego okresu.

Poziom rozsądnego zysku to poziom zysku netto (zgodnie z krajowymi standardami rachunkowości) umożliwiający uzyskanie rentowności sprzedaży netto na poziomie swap plus 100 punktów bazowych.

Beneficjent/Operator zobowiązany jest prowadzić rachunkowość w sposób umożliwiający wyodrębnienie kosztów i przychodów związanych ze świadczeniem usług w ramach dotowanego projektu poprzez całkowite lub proporcjonalne przypisanie kosztów i przychodów do tego projektu.

W kalkulacji kosztów i przychodów usług objętych projektem (na cele weryfikacji poziomu rozsądnego zysku) powinny zostać uwzględnione wszystkie koszty związane ze świadczeniem tych usług (zarówno koszty stałe jak i zmienne) i przychody związane ze świadczeniem tych usług, , w tym m.in.:

a. wszystkie koszty bezpośrednie związane z działalnością, którą obejmuje projekt kalkulowane zgodnie z zasadami rachunkowości,

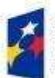

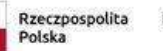

Dofinansowane przez Unię Europejską

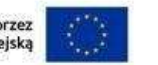

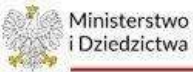

- b. koszty pośrednie, w tym zarządu i administracji związane z działalnością, którą obejmuje projekt (odpowiednio podzielone w przypadku, gdy Beneficjent/Operator prowadzi inną działalność niż świadczenie usług w ramach projektu),
- c. przychody bezpośrednie i przychody pośrednio związane z działalnością, którą obejmuje projekt (odpowiednio podzielone w przypadku, gdy Beneficjent/Operator prowadzi inną działalność niż świadczenie usług w ramach projektu),
- d. w kalkulacji należy także uwzględnić pozostałe przychody z działalności operacyjnej, w tym rozliczenie dotacji inwestycyjnej w danym roku obrachunkowym
- e. VAT należy uwzględnić w kalkulacji kosztów, zgodnie z przepisami podatkowymi, gdy podatek VAT stanowi rzeczywisty nieodzyskiwalny wydatek podmiotu ponoszącego wydatki
- f. podatek dochodowy (ze względu na fakt, że zakładany zysk przyjęty do kalkulacji poziomu rozsądnego zysku jest kalkulowany w oparciu o zysk po opodatkowaniu).

W przypadku, gdy w projekcie wystąpi zysk netto ponad poziom rozsądnego zysku w okresie cyklu życia inwestycji (również w momencie zakończenia okresu trwałości projektu - w przypadku inwestycji, dla których cykl życia wykracza poza okres 10 lat od momentu zawarcia umowy o dofinansowanie), wówczas należy dokonać zwrotu nadmiernego dofinansowania ze środków FEnIKS wraz z odsetkami naliczonymi na podstawie obowiązujących przepisów prawa.

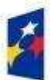

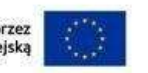

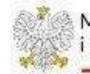